# WeatherPy

November 21, 2021

#### $0.1 \# WeatherPy$

```
[103]: import matplotlib.pyplot as plt
       import pandas as pd
       import numpy as np
       import requests
       import time
       import csv
       from scipy.stats import linregress
       from time import gmtime, strftime
       from api_keys import weather_api_key
       from citipy import citipy
       output_data_file = "cities.csv"
       # Range of latitudes and longitudes
       lat_range = (-90, 90)lng\_range = (-180, 180)
```
### **0.2 Generate Cities List**

```
[104]: lat_{\text{llags}} = []cities = []
       # Create a set of random lat and lng combinations
       lats = np.random.uniform(low=-90.000, high=90.000, size=1500)
       lngs = np.random.uniform(low=-180.000, high=180.000, size=1500)lat_ngs = zip(lats, lngs)# Identify nearest city for each lat, lng combination
       for lat_lng in lat_lngs:
           city = citipy.nearest_city(lat_lng[0], lat_lng[1]).city_name
           # If the city is unique, then add it to cities list
           if city not in cities:
               cities.append(city)
       # Confirm sufficient count
```
len(cities)

[104]: 641

# **0.2.1 Perform API Calls**

```
[105]: cities_df = pd.DataFrame({'City': cities})
       cities_df['Latitude']=""
       cities_df['Temperature']=""
       cities_df['Humidity']=""
       cities_df['Cloudiness']=""
       cities_df['Wind Speed']=""
       cities_df.head()
```
[105]: City Latitude Temperature Humidity Cloudiness Wind Speed

- 0 chokurdakh
- 1 umm bab
- 2 quang ngai
- 3 gamba
- 4 bredasdorp

```
[106]: city_data = []params = \{\}print("Beginning Data Retrieval")
       print("-----------------------------")
       record_count = 1set_count = 1for index, row in cities_df.iterrows():
           url = "http://api.openweathermap.org/data/2.5/weather?
       ,→units=Imperial&APPID=" + weather_api_key
           city = row['City']params['q'] = city# Group cities in sets of 50
           if (index \% 50 == 0 and index >= 50):
               set_count += 1
               record_count = 0print(f"Processing Record {record_count} of Set {set_count} | {city}")
           record_count += 1
           try:
```

```
weather = requests.get(url, parameters=params).json()city lat = weather ["coord"] ["lat"]city_ lng = weather ["coord"] ["lon"]city_temp = weather["main"]["temp_max"]
        city_humidity = weather["main"]["humidity"]
        city_clouds = weather["clouds"]["all"]
        city\_wind = weather["wind"] ["speed"]
        city_country = weather["sys"]["country"]
        city<sub>date</sub> = weather["dt"]
        city_data.append({"City": city,
                           "Lat": city_lat,
                           "Lng": city_lng,
                           "Max Temp": city temp,
                           "Humidity": city_humidity,
                           "Cloudiness": city_clouds,
                           "Wind Speed": city_wind,
                           "Country": city_country,
                           "Date": city_date})
    except:
        print("City not found. Skipping...")
print("-----------------------------")
print("Data Retrieval Complete ")
print("-----------------------------")
```

```
Beginning Data Retrieval
```
-----------------------------

```
Processing Record 1 of Set 1 | chokurdakh
Processing Record 2 of Set 1 | umm bab
Processing Record 3 of Set 1 | quang ngai
Processing Record 4 of Set 1 | gamba
Processing Record 5 of Set 1 | bredasdorp
Processing Record 6 of Set 1 | qaanaaq
Processing Record 7 of Set 1 | ancud
Processing Record 8 of Set 1 | grand gaube
Processing Record 9 of Set 1 | punta arenas
Processing Record 10 of Set 1 | tilichiki
Processing Record 11 of Set 1 | illoqqortoormiut
City not found. Skipping…
Processing Record 12 of Set 1 | ushuaia
Processing Record 13 of Set 1 | vardo
Processing Record 14 of Set 1 | la sarre
Processing Record 15 of Set 1 | vangaindrano
Processing Record 16 of Set 1 | port said
Processing Record 17 of Set 1 | oum hadjer
```

```
Processing Record 18 of Set 1 | nikolskoye
Processing Record 19 of Set 1 | abu dhabi
Processing Record 20 of Set 1 | vallenar
Processing Record 21 of Set 1 | saint-philippe
Processing Record 22 of Set 1 | touros
Processing Record 23 of Set 1 | rikitea
Processing Record 24 of Set 1 | fairbanks
Processing Record 25 of Set 1 | avarua
Processing Record 26 of Set 1 | airai
Processing Record 27 of Set 1 | rameshki
Processing Record 28 of Set 1 | umm lajj
Processing Record 29 of Set 1 | pangnirtung
Processing Record 30 of Set 1 | mataura
Processing Record 31 of Set 1 | porto novo
Processing Record 32 of Set 1 | lebu
Processing Record 33 of Set 1 | barrow
Processing Record 34 of Set 1 | nizhneyansk
City not found. Skipping…
Processing Record 35 of Set 1 | busselton
Processing Record 36 of Set 1 | east london
Processing Record 37 of Set 1 | puerto ayora
Processing Record 38 of Set 1 | svetlogorsk
Processing Record 39 of Set 1 | longyearbyen
Processing Record 40 of Set 1 | atuona
Processing Record 41 of Set 1 | comrat
Processing Record 42 of Set 1 | arman
Processing Record 43 of Set 1 | mullaitivu
City not found. Skipping…
Processing Record 44 of Set 1 | tuktoyaktuk
Processing Record 45 of Set 1 | salekhard
Processing Record 46 of Set 1 | yellowknife
Processing Record 47 of Set 1 | gasa
Processing Record 48 of Set 1 | khani
Processing Record 49 of Set 1 | kapaa
Processing Record 50 of Set 1 | cape town
Processing Record 0 of Set 2 | jamestown
Processing Record 1 of Set 2 | lakes entrance
Processing Record 2 of Set 2 | barentsburg
City not found. Skipping…
Processing Record 3 of Set 2 | bethel
Processing Record 4 of Set 2 | lata
Processing Record 5 of Set 2 | bluff
Processing Record 6 of Set 2 | chilmari
Processing Record 7 of Set 2 | talnakh
Processing Record 8 of Set 2 | albany
Processing Record 9 of Set 2 | hamadan
Processing Record 10 of Set 2 | lagoa
Processing Record 11 of Set 2 | hermanus
```
Processing Record 12 of Set 2 | bambous virieux Processing Record 13 of Set 2 | hualmay Processing Record 14 of Set 2 | maneadero Processing Record 15 of Set 2 | anshun Processing Record 16 of Set 2 | bojnurd Processing Record 17 of Set 2 | komsomolskiy Processing Record 18 of Set 2 | zhangjiakou Processing Record 19 of Set 2 | lacombe Processing Record 20 of Set 2 | samarai Processing Record 21 of Set 2 | sobolevo Processing Record 22 of Set 2 | dwarka Processing Record 23 of Set 2 | college Processing Record 24 of Set 2 | sao filipe Processing Record 25 of Set 2 | puerto del rosario Processing Record 26 of Set 2 | darhan Processing Record 27 of Set 2 | palabuhanratu City not found. Skipping… Processing Record 28 of Set 2 | zambezi Processing Record 29 of Set 2 | ilulissat Processing Record 30 of Set 2 | ginda Processing Record 31 of Set 2 | new norfolk Processing Record 32 of Set 2 | vaini Processing Record 33 of Set 2 | lasa Processing Record 34 of Set 2 | upington Processing Record 35 of Set 2 | dalbandin Processing Record 36 of Set 2 | margate Processing Record 37 of Set 2 | rankovce Processing Record 38 of Set 2 | cidreira Processing Record 39 of Set 2 | mar del plata Processing Record 40 of Set 2 | mokrous Processing Record 41 of Set 2 | belaya gora Processing Record 42 of Set 2 | kushiro Processing Record 43 of Set 2 | fortuna Processing Record 44 of Set 2 | saskylakh Processing Record 45 of Set 2 | savonlinna Processing Record 46 of Set 2 | sorland Processing Record 47 of Set 2 | ochsenfurt Processing Record 48 of Set 2 | bilibino Processing Record 49 of Set 2 | puerto narino Processing Record 0 of Set 3 | abnub Processing Record 1 of Set 3 | butaritari Processing Record 2 of Set 3 | norman wells Processing Record 3 of Set 3 | te anau Processing Record 4 of Set 3 | meulaboh Processing Record 5 of Set 3 | amalapuram Processing Record 6 of Set 3 | severo-kurilsk Processing Record 7 of Set 3 | amderma City not found. Skipping…

```
Processing Record 8 of Set 3 | muros
Processing Record 9 of Set 3 | arraial do cabo
Processing Record 10 of Set 3 | hasaki
Processing Record 11 of Set 3 | lixourion
Processing Record 12 of Set 3 | altamont
Processing Record 13 of Set 3 | ponta do sol
Processing Record 14 of Set 3 | puerto escondido
Processing Record 15 of Set 3 | warqla
City not found. Skipping…
Processing Record 16 of Set 3 | sinnamary
Processing Record 17 of Set 3 | botshabelo
Processing Record 18 of Set 3 | gayny
Processing Record 19 of Set 3 | gold coast
Processing Record 20 of Set 3 | tambura
Processing Record 21 of Set 3 | tasiilaq
Processing Record 22 of Set 3 | richards bay
Processing Record 23 of Set 3 | saldanha
Processing Record 24 of Set 3 | san quintin
Processing Record 25 of Set 3 | beloha
Processing Record 26 of Set 3 | bonthe
Processing Record 27 of Set 3 | novita
Processing Record 28 of Set 3 | salym
Processing Record 29 of Set 3 | abong mbang
Processing Record 30 of Set 3 | bahia honda
Processing Record 31 of Set 3 | mahebourg
Processing Record 32 of Set 3 | provideniya
Processing Record 33 of Set 3 | taolanaro
City not found. Skipping…
Processing Record 34 of Set 3 | mao
Processing Record 35 of Set 3 | georgetown
Processing Record 36 of Set 3 | kautokeino
Processing Record 37 of Set 3 | selizharovo
Processing Record 38 of Set 3 | khatanga
Processing Record 39 of Set 3 | brae
Processing Record 40 of Set 3 | alta floresta
Processing Record 41 of Set 3 | hobart
Processing Record 42 of Set 3 | flin flon
Processing Record 43 of Set 3 | guamuchil
Processing Record 44 of Set 3 | bajo baudo
City not found. Skipping…
Processing Record 45 of Set 3 | port elizabeth
Processing Record 46 of Set 3 | isangel
Processing Record 47 of Set 3 | cordoba
Processing Record 48 of Set 3 | esperance
Processing Record 49 of Set 3 | asau
Processing Record 0 of Set 4 | sentyabrskiy
City not found. Skipping…
Processing Record 1 of Set 4 | wa
```

```
City not found. Skipping…
Processing Record 2 of Set 4 | guiberoua
Processing Record 3 of Set 4 | kodiak
Processing Record 4 of Set 4 | katsuura
Processing Record 5 of Set 4 | hithadhoo
Processing Record 6 of Set 4 | thompson
Processing Record 7 of Set 4 | cherskiy
Processing Record 8 of Set 4 | pemangkat
Processing Record 9 of Set 4 | naze
Processing Record 10 of Set 4 | new richmond
Processing Record 11 of Set 4 | marcona
City not found. Skipping…
Processing Record 12 of Set 4 | tsihombe
City not found. Skipping…
Processing Record 13 of Set 4 | rheinau
Processing Record 14 of Set 4 | bereda
Processing Record 15 of Set 4 | buta
Processing Record 16 of Set 4 | mozarlandia
Processing Record 17 of Set 4 | cherepanovo
Processing Record 18 of Set 4 | bathsheba
Processing Record 19 of Set 4 | lompoc
Processing Record 20 of Set 4 | miles city
Processing Record 21 of Set 4 | belushya guba
City not found. Skipping…
Processing Record 22 of Set 4 | kahului
Processing Record 23 of Set 4 | kitimat
Processing Record 24 of Set 4 | poum
Processing Record 25 of Set 4 | balabac
Processing Record 26 of Set 4 | floriano
Processing Record 27 of Set 4 | belokurikha
Processing Record 28 of Set 4 | dikson
Processing Record 29 of Set 4 | san cristobal
Processing Record 30 of Set 4 | luba
Processing Record 31 of Set 4 | potsdam
Processing Record 32 of Set 4 | ler
Processing Record 33 of Set 4 | leningradskiy
Processing Record 34 of Set 4 | murgab
Processing Record 35 of Set 4 | nome
Processing Record 36 of Set 4 | visakhapatnam
Processing Record 37 of Set 4 | bilma
Processing Record 38 of Set 4 | ambilobe
Processing Record 39 of Set 4 | sao jose da coroa grande
Processing Record 40 of Set 4 | navahrudak
Processing Record 41 of Set 4 | uwayl
City not found. Skipping…
Processing Record 42 of Set 4 | lima
Processing Record 43 of Set 4 | srednekolymsk
Processing Record 44 of Set 4 | castro
```

```
Processing Record 45 of Set 4 | torbay
Processing Record 46 of Set 4 | kalabo
Processing Record 47 of Set 4 | grindavik
Processing Record 48 of Set 4 | husavik
Processing Record 49 of Set 4 | ribeira grande
Processing Record 0 of Set 5 | nichinan
Processing Record 1 of Set 5 | dicabisagan
Processing Record 2 of Set 5 | kawalu
Processing Record 3 of Set 5 | merauke
Processing Record 4 of Set 5 | oliveira dos brejinhos
Processing Record 5 of Set 5 | axim
Processing Record 6 of Set 5 | mount gambier
Processing Record 7 of Set 5 | souillac
Processing Record 8 of Set 5 | petrovsk-zabaykalskiy
Processing Record 9 of Set 5 | chimbote
Processing Record 10 of Set 5 | saleaula
City not found. Skipping…
Processing Record 11 of Set 5 | port lincoln
Processing Record 12 of Set 5 | oyama
Processing Record 13 of Set 5 | upernavik
Processing Record 14 of Set 5 | slave lake
Processing Record 15 of Set 5 | paradwip
City not found. Skipping…
Processing Record 16 of Set 5 | boshan
Processing Record 17 of Set 5 | ongandjera
Processing Record 18 of Set 5 | maputo
Processing Record 19 of Set 5 | langham
Processing Record 20 of Set 5 | bodden town
Processing Record 21 of Set 5 | half moon bay
Processing Record 22 of Set 5 | grand river south east
City not found. Skipping…
Processing Record 23 of Set 5 | iskateley
Processing Record 24 of Set 5 | ambanja
Processing Record 25 of Set 5 | kaitangata
Processing Record 26 of Set 5 | saint-pierre
Processing Record 27 of Set 5 | nizhniy kuranakh
Processing Record 28 of Set 5 | port alfred
Processing Record 29 of Set 5 | esmeraldas
Processing Record 30 of Set 5 | sitka
Processing Record 31 of Set 5 | otavi
Processing Record 32 of Set 5 | vao
Processing Record 33 of Set 5 | ucluelet
Processing Record 34 of Set 5 | pangody
Processing Record 35 of Set 5 | hilo
Processing Record 36 of Set 5 | luangwa
Processing Record 37 of Set 5 | alekseyevka
Processing Record 38 of Set 5 | kalghatgi
Processing Record 39 of Set 5 | eureka
```
Processing Record 40 of Set 5 | vaitupu City not found. Skipping… Processing Record 41 of Set 5 | awbari Processing Record 42 of Set 5 | saint george Processing Record 43 of Set 5 | verkhoyansk Processing Record 44 of Set 5 | marquette Processing Record 45 of Set 5 | aksu Processing Record 46 of Set 5 | auki Processing Record 47 of Set 5 | high level Processing Record 48 of Set 5 | taltal Processing Record 49 of Set 5 | gwembe Processing Record 0 of Set 6 | steinbach Processing Record 1 of Set 6 | chara Processing Record 2 of Set 6 | trairi Processing Record 3 of Set 6 | mitchell Processing Record 4 of Set 6 | bandarbeyla Processing Record 5 of Set 6 | pangkalanbuun Processing Record 6 of Set 6 | zyryanka Processing Record 7 of Set 6 | dinsor City not found. Skipping… Processing Record 8 of Set 6 | kavieng Processing Record 9 of Set 6 | mineros Processing Record 10 of Set 6 | northam Processing Record 11 of Set 6 | palaikastron Processing Record 12 of Set 6 | iqaluit Processing Record 13 of Set 6 | vostok Processing Record 14 of Set 6 | astanajapura Processing Record 15 of Set 6 | mitsamiouli Processing Record 16 of Set 6 | bud Processing Record 17 of Set 6 | aquiraz Processing Record 18 of Set 6 | taoudenni Processing Record 19 of Set 6 | doka Processing Record 20 of Set 6 | tuatapere Processing Record 21 of Set 6 | ahipara Processing Record 22 of Set 6 | maldonado Processing Record 23 of Set 6 | mettur Processing Record 24 of Set 6 | lavrentiya Processing Record 25 of Set 6 | imeni poliny osipenko Processing Record 26 of Set 6 | san vicente Processing Record 27 of Set 6 | pravia Processing Record 28 of Set 6 | tiksi Processing Record 29 of Set 6 | orje Processing Record 30 of Set 6 | okhotsk Processing Record 31 of Set 6 | kailua Processing Record 32 of Set 6 | puerto madryn Processing Record 33 of Set 6 | walvis bay Processing Record 34 of Set 6 | sexsmith Processing Record 35 of Set 6 | barabai

Processing Record 36 of Set 6 | ponoka Processing Record 37 of Set 6 | maceio Processing Record 38 of Set 6 | albanel Processing Record 39 of Set 6 | hami Processing Record 40 of Set 6 | muskogee Processing Record 41 of Set 6 | maravatio Processing Record 42 of Set 6 | inderborskiy City not found. Skipping… Processing Record 43 of Set 6 | chuy Processing Record 44 of Set 6 | san angelo Processing Record 45 of Set 6 | aborlan Processing Record 46 of Set 6 | caravelas Processing Record 47 of Set 6 | la rioja Processing Record 48 of Set 6 | olafsvik Processing Record 49 of Set 6 | ilebo Processing Record 0 of Set 7 | oulainen Processing Record 1 of Set 7 | victoria Processing Record 2 of Set 7 | faya Processing Record 3 of Set 7 | muncar Processing Record 4 of Set 7 | tigzirt Processing Record 5 of Set 7 | tuggurt City not found. Skipping… Processing Record 6 of Set 7 | codrington Processing Record 7 of Set 7 | constitucion Processing Record 8 of Set 7 | conceicao da barra Processing Record 9 of Set 7 | tarpon springs Processing Record 10 of Set 7 | senneterre Processing Record 11 of Set 7 | nara Processing Record 12 of Set 7 | stanghelle Processing Record 13 of Set 7 | port blair Processing Record 14 of Set 7 | tura Processing Record 15 of Set 7 | sechura Processing Record 16 of Set 7 | statesboro Processing Record 17 of Set 7 | castro verde Processing Record 18 of Set 7 | itajobi Processing Record 19 of Set 7 | concepcion del oro Processing Record 20 of Set 7 | moose factory Processing Record 21 of Set 7 | lalomanu City not found. Skipping… Processing Record 22 of Set 7 | hamilton Processing Record 23 of Set 7 | shimoda Processing Record 24 of Set 7 | anyksciai Processing Record 25 of Set 7 | gat Processing Record 26 of Set 7 | yambio Processing Record 27 of Set 7 | riyadh Processing Record 28 of Set 7 | mpulungu Processing Record 29 of Set 7 | salalah Processing Record 30 of Set 7 | vestmannaeyjar

Processing Record 31 of Set 7 | praia da vitoria Processing Record 32 of Set 7 | letlhakane Processing Record 33 of Set 7 | dekoa City not found. Skipping… Processing Record 34 of Set 7 | channel-port aux basques Processing Record 35 of Set 7 | tabou Processing Record 36 of Set 7 | jawhar Processing Record 37 of Set 7 | mys shmidta City not found. Skipping… Processing Record 38 of Set 7 | nguiu City not found. Skipping… Processing Record 39 of Set 7 | boke Processing Record 40 of Set 7 | dangtu Processing Record 41 of Set 7 | rocha Processing Record 42 of Set 7 | ubinskoye Processing Record 43 of Set 7 | ossora Processing Record 44 of Set 7 | matanzas Processing Record 45 of Set 7 | vila velha Processing Record 46 of Set 7 | jiexiu Processing Record 47 of Set 7 | bengkulu Processing Record 48 of Set 7 | horstel Processing Record 49 of Set 7 | tarauaca Processing Record 0 of Set 8 | potiskum Processing Record 1 of Set 8 | storslett Processing Record 2 of Set 8 | gweta Processing Record 3 of Set 8 | ikwiriri Processing Record 4 of Set 8 | umzimvubu City not found. Skipping… Processing Record 5 of Set 8 | port moresby Processing Record 6 of Set 8 | virtsu Processing Record 7 of Set 8 | bolungarvik City not found. Skipping… Processing Record 8 of Set 8 | moron Processing Record 9 of Set 8 | faanui Processing Record 10 of Set 8 | evreux Processing Record 11 of Set 8 | batesville Processing Record 12 of Set 8 | tartagal Processing Record 13 of Set 8 | erzin Processing Record 14 of Set 8 | rodney Processing Record 15 of Set 8 | chapaevsk Processing Record 16 of Set 8 | patea Processing Record 17 of Set 8 | laguna Processing Record 18 of Set 8 | milingimbi City not found. Skipping… Processing Record 19 of Set 8 | taylorville Processing Record 20 of Set 8 | pochutla Processing Record 21 of Set 8 | somerset east Processing Record 22 of Set 8 | ovre ardal

Processing Record 23 of Set 8 | alofi Processing Record 24 of Set 8 | villaviciosa Processing Record 25 of Set 8 | evensk Processing Record 26 of Set 8 | christchurch Processing Record 27 of Set 8 | tokur Processing Record 28 of Set 8 | kinablangan Processing Record 29 of Set 8 | san miguel Processing Record 30 of Set 8 | portland Processing Record 31 of Set 8 | tapaua City not found. Skipping… Processing Record 32 of Set 8 | tshane Processing Record 33 of Set 8 | hobyo Processing Record 34 of Set 8 | avera Processing Record 35 of Set 8 | luleburgaz Processing Record 36 of Set 8 | irbil Processing Record 37 of Set 8 | cootamundra Processing Record 38 of Set 8 | carnarvon Processing Record 39 of Set 8 | nata Processing Record 40 of Set 8 | geraldton Processing Record 41 of Set 8 | tazovskiy Processing Record 42 of Set 8 | labutta City not found. Skipping… Processing Record 43 of Set 8 | adrar Processing Record 44 of Set 8 | klaksvik Processing Record 45 of Set 8 | paragominas Processing Record 46 of Set 8 | cumnock Processing Record 47 of Set 8 | cabo san lucas Processing Record 48 of Set 8 | chimoio Processing Record 49 of Set 8 | homer Processing Record 0 of Set 9 | veraval Processing Record 1 of Set 9 | castro-urdiales Processing Record 2 of Set 9 | chauk Processing Record 3 of Set 9 | yumen Processing Record 4 of Set 9 | chapais Processing Record 5 of Set 9 | marawi Processing Record 6 of Set 9 | samusu City not found. Skipping… Processing Record 7 of Set 9 | yerbogachen Processing Record 8 of Set 9 | kilimatinde Processing Record 9 of Set 9 | balimo City not found. Skipping… Processing Record 10 of Set 9 | henties bay Processing Record 11 of Set 9 | jacqueville Processing Record 12 of Set 9 | takoradi Processing Record 13 of Set 9 | rehoboth Processing Record 14 of Set 9 | lorengau Processing Record 15 of Set 9 | yakeshi Processing Record 16 of Set 9 | manzanillo

Processing Record 17 of Set 9 | rorvik Processing Record 18 of Set 9 | sioux lookout Processing Record 19 of Set 9 | cagayan de tawi-tawi City not found. Skipping… Processing Record 20 of Set 9 | kruisfontein Processing Record 21 of Set 9 | bossangoa Processing Record 22 of Set 9 | fairfield Processing Record 23 of Set 9 | juegang Processing Record 24 of Set 9 | kandrian Processing Record 25 of Set 9 | santa rosalia Processing Record 26 of Set 9 | bonavista Processing Record 27 of Set 9 | namanga Processing Record 28 of Set 9 | agadez Processing Record 29 of Set 9 | verkhnyaya inta Processing Record 30 of Set 9 | magdalena Processing Record 31 of Set 9 | atambua Processing Record 32 of Set 9 | seoul Processing Record 33 of Set 9 | kavaratti Processing Record 34 of Set 9 | stabat Processing Record 35 of Set 9 | saint anthony Processing Record 36 of Set 9 | nuuk Processing Record 37 of Set 9 | louisbourg City not found. Skipping… Processing Record 38 of Set 9 | ken caryl Processing Record 39 of Set 9 | turan Processing Record 40 of Set 9 | myitkyina Processing Record 41 of Set 9 | kalmunai Processing Record 42 of Set 9 | codajas Processing Record 43 of Set 9 | singaraja Processing Record 44 of Set 9 | camacupa Processing Record 45 of Set 9 | coquimbo Processing Record 46 of Set 9 | labuhan Processing Record 47 of Set 9 | srivardhan Processing Record 48 of Set 9 | narsaq Processing Record 49 of Set 9 | saint-augustin Processing Record 0 of Set 10 | khorramshahr Processing Record 1 of Set 10 | derzhavinsk Processing Record 2 of Set 10 | urumqi Processing Record 3 of Set 10 | shirokiy Processing Record 4 of Set 10 | rapid valley Processing Record 5 of Set 10 | puerto suarez Processing Record 6 of Set 10 | adana Processing Record 7 of Set 10 | tiznit Processing Record 8 of Set 10 | abdanan Processing Record 9 of Set 10 | mehamn Processing Record 10 of Set 10 | bairiki Processing Record 11 of Set 10 | cap malheureux Processing Record 12 of Set 10 | brekstad

Processing Record 13 of Set 10 | nioro Processing Record 14 of Set 10 | tigil Processing Record 15 of Set 10 | guerrero negro Processing Record 16 of Set 10 | willowmore Processing Record 17 of Set 10 | muzhi Processing Record 18 of Set 10 | la ronge Processing Record 19 of Set 10 | hearst Processing Record 20 of Set 10 | cabra Processing Record 21 of Set 10 | prince rupert Processing Record 22 of Set 10 | san andres Processing Record 23 of Set 10 | ornskoldsvik Processing Record 24 of Set 10 | gonbad-e qabus Processing Record 25 of Set 10 | andenes Processing Record 26 of Set 10 | kamenskoye City not found. Skipping… Processing Record 27 of Set 10 | delta del tigre Processing Record 28 of Set 10 | samalaeulu City not found. Skipping… Processing Record 29 of Set 10 | aflu City not found. Skipping… Processing Record 30 of Set 10 | flinders Processing Record 31 of Set 10 | fort-shevchenko Processing Record 32 of Set 10 | garmsar Processing Record 33 of Set 10 | jinchang Processing Record 34 of Set 10 | djenne Processing Record 35 of Set 10 | saravan Processing Record 36 of Set 10 | celestun Processing Record 37 of Set 10 | sept-iles Processing Record 38 of Set 10 | kenai Processing Record 39 of Set 10 | satitoa City not found. Skipping… Processing Record 40 of Set 10 | yaan Processing Record 41 of Set 10 | binzhou Processing Record 42 of Set 10 | natick Processing Record 43 of Set 10 | sumbawa City not found. Skipping… Processing Record 44 of Set 10 | gibara Processing Record 45 of Set 10 | krumbach Processing Record 46 of Set 10 | ozernovskiy Processing Record 47 of Set 10 | sabha Processing Record 48 of Set 10 | mahajanga Processing Record 49 of Set 10 | saint-georges Processing Record 0 of Set 11 | mayo Processing Record 1 of Set 11 | noshiro Processing Record 2 of Set 11 | dingle Processing Record 3 of Set 11 | tefe Processing Record 4 of Set 11 | cayenne Processing Record 5 of Set 11 | mocambique

City not found. Skipping… Processing Record 6 of Set 11 | igarka Processing Record 7 of Set 11 | kaukauna Processing Record 8 of Set 11 | lazaro cardenas Processing Record 9 of Set 11 | atar Processing Record 10 of Set 11 | rio de janeiro Processing Record 11 of Set 11 | paita Processing Record 12 of Set 11 | sedelnikovo City not found. Skipping… Processing Record 13 of Set 11 | bisira Processing Record 14 of Set 11 | matamoros Processing Record 15 of Set 11 | broome Processing Record 16 of Set 11 | tautira Processing Record 17 of Set 11 | alice springs Processing Record 18 of Set 11 | senanga Processing Record 19 of Set 11 | am timan Processing Record 20 of Set 11 | martapura Processing Record 21 of Set 11 | kaiyuan Processing Record 22 of Set 11 | vila franca do campo Processing Record 23 of Set 11 | aswan Processing Record 24 of Set 11 | csepreg Processing Record 25 of Set 11 | yelizovo Processing Record 26 of Set 11 | tuy hoa Processing Record 27 of Set 11 | palana Processing Record 28 of Set 11 | zavetnoye Processing Record 29 of Set 11 | ngukurr City not found. Skipping… Processing Record 30 of Set 11 | cruden bay City not found. Skipping… Processing Record 31 of Set 11 | miedzyrzecz Processing Record 32 of Set 11 | san ignacio Processing Record 33 of Set 11 | puerto concordia Processing Record 34 of Set 11 | riachao Processing Record 35 of Set 11 | rongcheng Processing Record 36 of Set 11 | camopi Processing Record 37 of Set 11 | namtsy Processing Record 38 of Set 11 | kudahuvadhoo Processing Record 39 of Set 11 | mount isa Processing Record 40 of Set 11 | robertsport Processing Record 41 of Set 11 | pacific grove Processing Record 42 of Set 11 | puerto leguizamo Processing Record 43 of Set 11 | chiniot Processing Record 44 of Set 11 | semirom Processing Record 45 of Set 11 | mindelo Processing Record 46 of Set 11 | asayita City not found. Skipping… Processing Record 47 of Set 11 | rungata City not found. Skipping…

Processing Record 48 of Set 11 | sakaraha Processing Record 49 of Set 11 | sawtell Processing Record 0 of Set 12 | shu Processing Record 1 of Set 12 | sena madureira Processing Record 2 of Set 12 | itoman Processing Record 3 of Set 12 | helong Processing Record 4 of Set 12 | san nicolas Processing Record 5 of Set 12 | san antonio Processing Record 6 of Set 12 | yashkul Processing Record 7 of Set 12 | pritzwalk Processing Record 8 of Set 12 | kegayli City not found. Skipping… Processing Record 9 of Set 12 | fukue Processing Record 10 of Set 12 | russell Processing Record 11 of Set 12 | san juan Processing Record 12 of Set 12 | fulacunda City not found. Skipping… Processing Record 13 of Set 12 | katete Processing Record 14 of Set 12 | glomfjord Processing Record 15 of Set 12 | kamenka Processing Record 16 of Set 12 | attawapiskat City not found. Skipping… Processing Record 17 of Set 12 | wilmington Processing Record 18 of Set 12 | bardiyah Processing Record 19 of Set 12 | denpasar Processing Record 20 of Set 12 | petropavlovsk-kamchatskiy Processing Record 21 of Set 12 | zima Processing Record 22 of Set 12 | coahuayana Processing Record 23 of Set 12 | ketchikan Processing Record 24 of Set 12 | pevek Processing Record 25 of Set 12 | luderitz Processing Record 26 of Set 12 | bubaque Processing Record 27 of Set 12 | kungurtug Processing Record 28 of Set 12 | dire dawa Processing Record 29 of Set 12 | camacha Processing Record 30 of Set 12 | wahiawa Processing Record 31 of Set 12 | bur gabo City not found. Skipping… Processing Record 32 of Set 12 | tsienyane City not found. Skipping… Processing Record 33 of Set 12 | osakarovka Processing Record 34 of Set 12 | huilong Processing Record 35 of Set 12 | nosy varika Processing Record 36 of Set 12 | berlevag Processing Record 37 of Set 12 | verkhniy avzyan Processing Record 38 of Set 12 | muswellbrook Processing Record 39 of Set 12 | gijon Processing Record 40 of Set 12 | yuzhno-yeniseyskiy

City not found. Skipping… Processing Record 41 of Set 12 | itarema Processing Record 42 of Set 12 | swellendam Processing Record 43 of Set 12 | basco Processing Record 44 of Set 12 | aksarka Processing Record 45 of Set 12 | luorong Processing Record 46 of Set 12 | nikolayevsk-na-amure Processing Record 47 of Set 12 | dukat Processing Record 48 of Set 12 | san patricio Processing Record 49 of Set 12 | pandan Processing Record 0 of Set 13 | jaque Processing Record 1 of Set 13 | port hardy Processing Record 2 of Set 13 | cuenca Processing Record 3 of Set 13 | karratha Processing Record 4 of Set 13 | vila Processing Record 5 of Set 13 | rock falls Processing Record 6 of Set 13 | valparaiso Processing Record 7 of Set 13 | conde Processing Record 8 of Set 13 | cam ranh Processing Record 9 of Set 13 | khagrachari City not found. Skipping… Processing Record 10 of Set 13 | hay river Processing Record 11 of Set 13 | sur Processing Record 12 of Set 13 | yulara Processing Record 13 of Set 13 | okha Processing Record 14 of Set 13 | boa vista Processing Record 15 of Set 13 | thiruvananthapuram Processing Record 16 of Set 13 | jalu Processing Record 17 of Set 13 | riohacha Processing Record 18 of Set 13 | bulolo Processing Record 19 of Set 13 | grand centre City not found. Skipping… Processing Record 20 of Set 13 | keti bandar Processing Record 21 of Set 13 | ruatoria City not found. Skipping… Processing Record 22 of Set 13 | severnyy Processing Record 23 of Set 13 | atka City not found. Skipping… Processing Record 24 of Set 13 | langsa Processing Record 25 of Set 13 | ust-ilimsk Processing Record 26 of Set 13 | tranas Processing Record 27 of Set 13 | cervo Processing Record 28 of Set 13 | maloy Processing Record 29 of Set 13 | praia Processing Record 30 of Set 13 | kattivakkam Processing Record 31 of Set 13 | lodwar Processing Record 32 of Set 13 | barcelos Processing Record 33 of Set 13 | klyuchi

```
Processing Record 34 of Set 13 | inta
Processing Record 35 of Set 13 | genhe
Processing Record 36 of Set 13 | floro
Processing Record 37 of Set 13 | sarangani
Processing Record 38 of Set 13 | xuanzhou
Processing Record 39 of Set 13 | yarada
Processing Record 40 of Set 13 | pisco
-----------------------------
Data Retrieval Complete
-----------------------------
```
#### **0.2.2 Convert Raw Data to DataFrame**

```
[107]: cities_pd = pd.DataFrame(city_data)
       cities_pd.head()
```
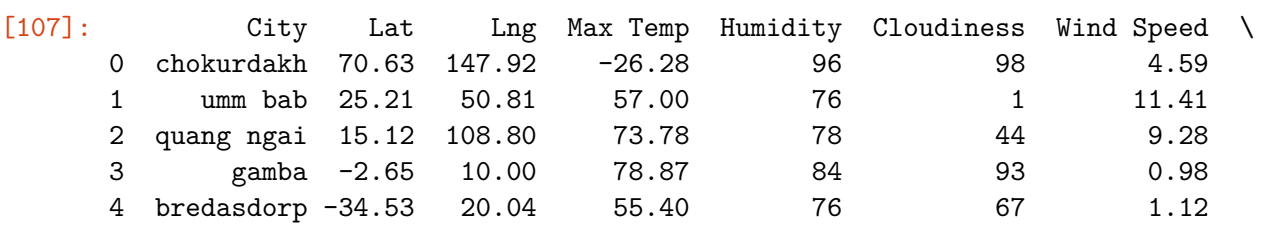

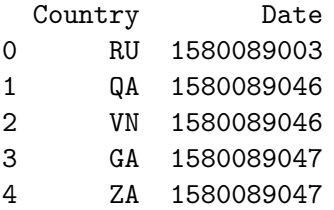

[108]: cities\_pd.to\_csv(output\_data\_file, index\_label="City\_ID")

#### **0.2.3 Plotting the Data**

**Latitude vs. Temperature Plot**

```
[109]: fig = plt.figure(figsize=(10,10))ax1 = fig.add\_subplot(1,1,1)ax1.scatter(cities_pd['Lat'], cities_pd['Max Temp'], c='blue',
       ,→marker='o',edgecolors="black", alpha=0.75)
       plt.xlabel("Latitude")
       plt.ylabel("Max Temperature (F)")
      plt.title('City Temperature vs. Latitude (' + strftime("%x", gmtime()) + ')')
       plt.ylim(-50, 110)
       plt.xlim(-60, 90)
      plt.grid()
```

```
plt.savefig('latvstemp.png')
plt.show()
print("This analysis is showing the relationship between city temperature and<sub>U</sub>
,→latitude. One can see that the closer to 0 (the equator), the hotter the␣
 ,→temperature.")
```
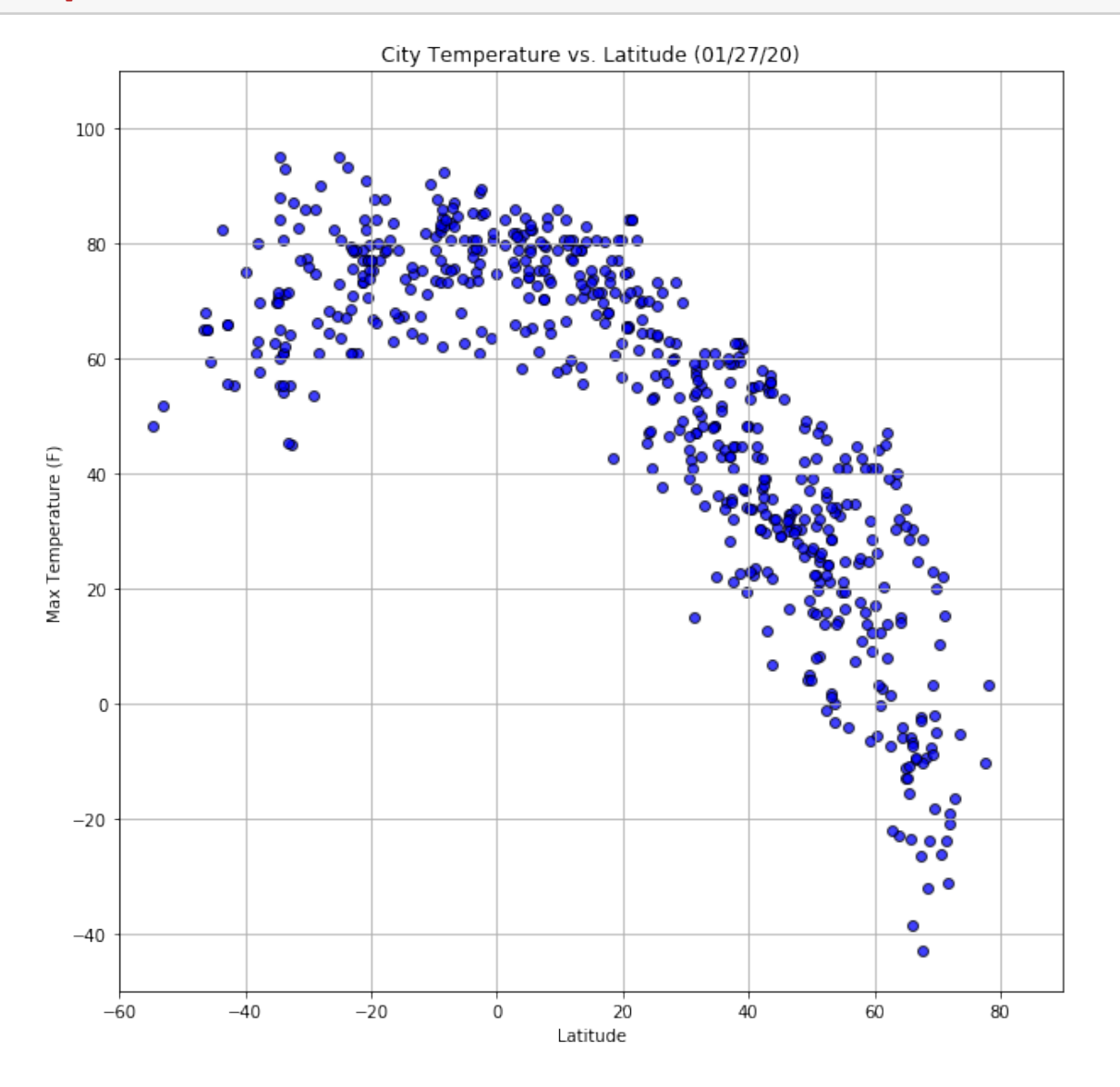

This analysis is showing the relation ship between city temperature and latitude. One can see that the closer to 0 (the equator), the hotter the temperature.

#### **Latitude vs. Humidity Plot**

```
[110]: fig = plt.figure(figsize=(10,10))
       ax1 = fig.addsubplot(1,1,1)ax1.scatter(cities_pd['Lat'], cities_pd['Humidity'], c='lightskyblue',
       ,→marker='o',edgecolors="black", alpha=0.75)
       plt.xlabel("Latitude")
       plt.ylabel("Humidity (%)")
       plt.title('City Humidity vs. Latitude (' + strftime("%x", gmtime()) + ')')
       plt.ylim(-20, 300)
       plt.xlim(-90, 90)
      plt.grid()
       plt.savefig('latvshum.png')
       plt.show()
       print("This analysis is showing the relationship between city humidity and<sub>U</sub>
        ,→latitude. One can see that latitude doesn't seem to have an effect on␣
        ,→humidity.")
```
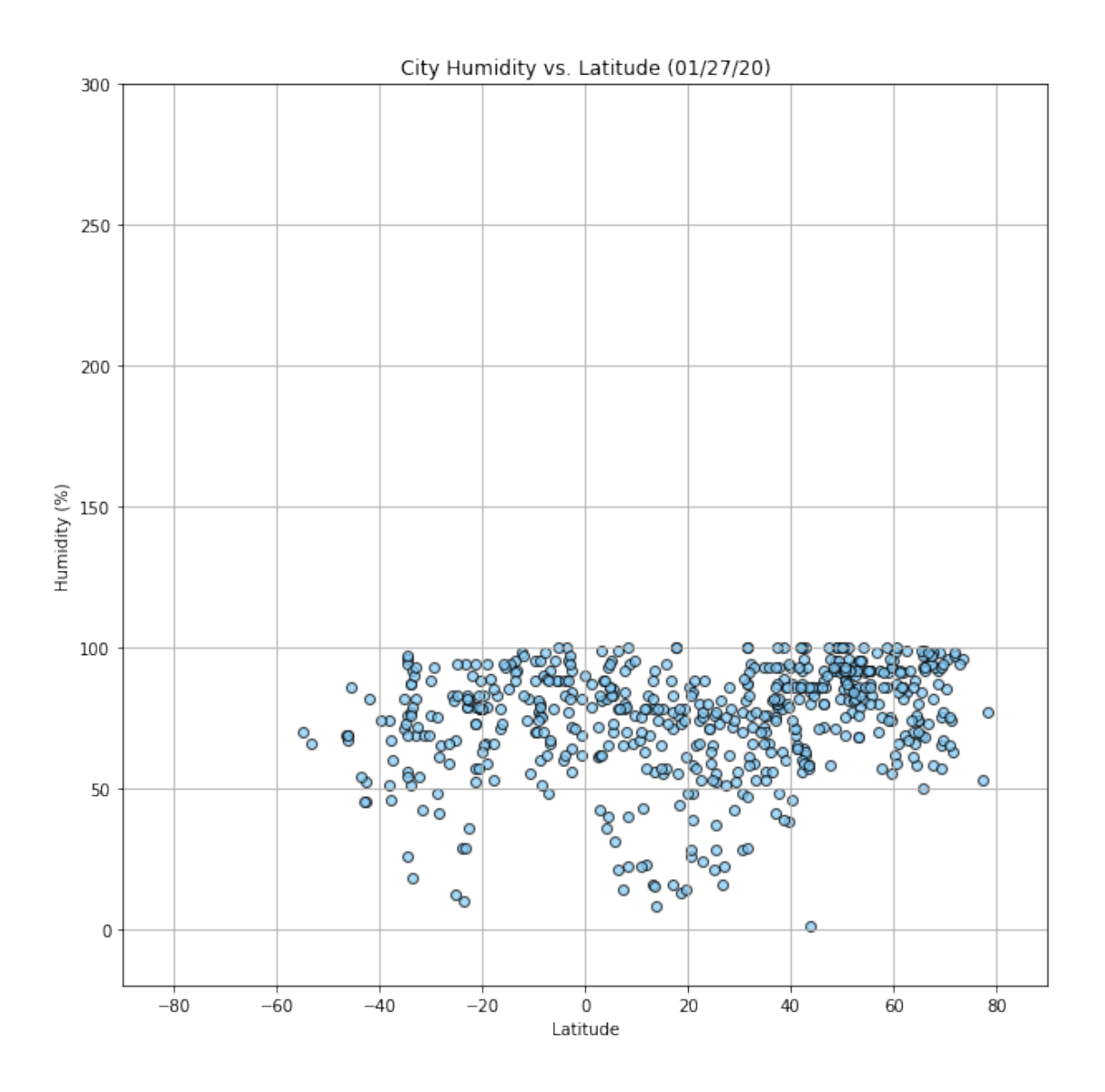

This analysis is showing the relation ship between city humidity and latitude. One can see that latitude doesn't seem to have an effect on humidity.

```
Latitude vs. Cloudiness Plot
[111]: fig = plt.figure(figsize=(10, 10))
       ax1 = fig.add\_subplot(1,1,1)ax1.scatter(cities_pd['Lat'], cities_pd['Cloudiness'], c='blue',
       ,→marker='o',edgecolors="black", alpha=0.75)
       plt.xlabel("Latitude")
       plt.ylabel("Cloudiness(%)")
       plt.title('City Cloudiness vs. Latitude (' + strftime("%x", gmtime()) + ')')
```

```
plt.ylim(-20, 120)
plt.xlim(-90, 90)
plt.grid()
plt.savefig('latcloud.png')
plt.show()
print("This analysis is showing the relationship between city cloudiness and<sub>u</sub>
,→latitude. One can see that latitude doesn't seem to have an effect on␣
 ,→cloudiness.")
```
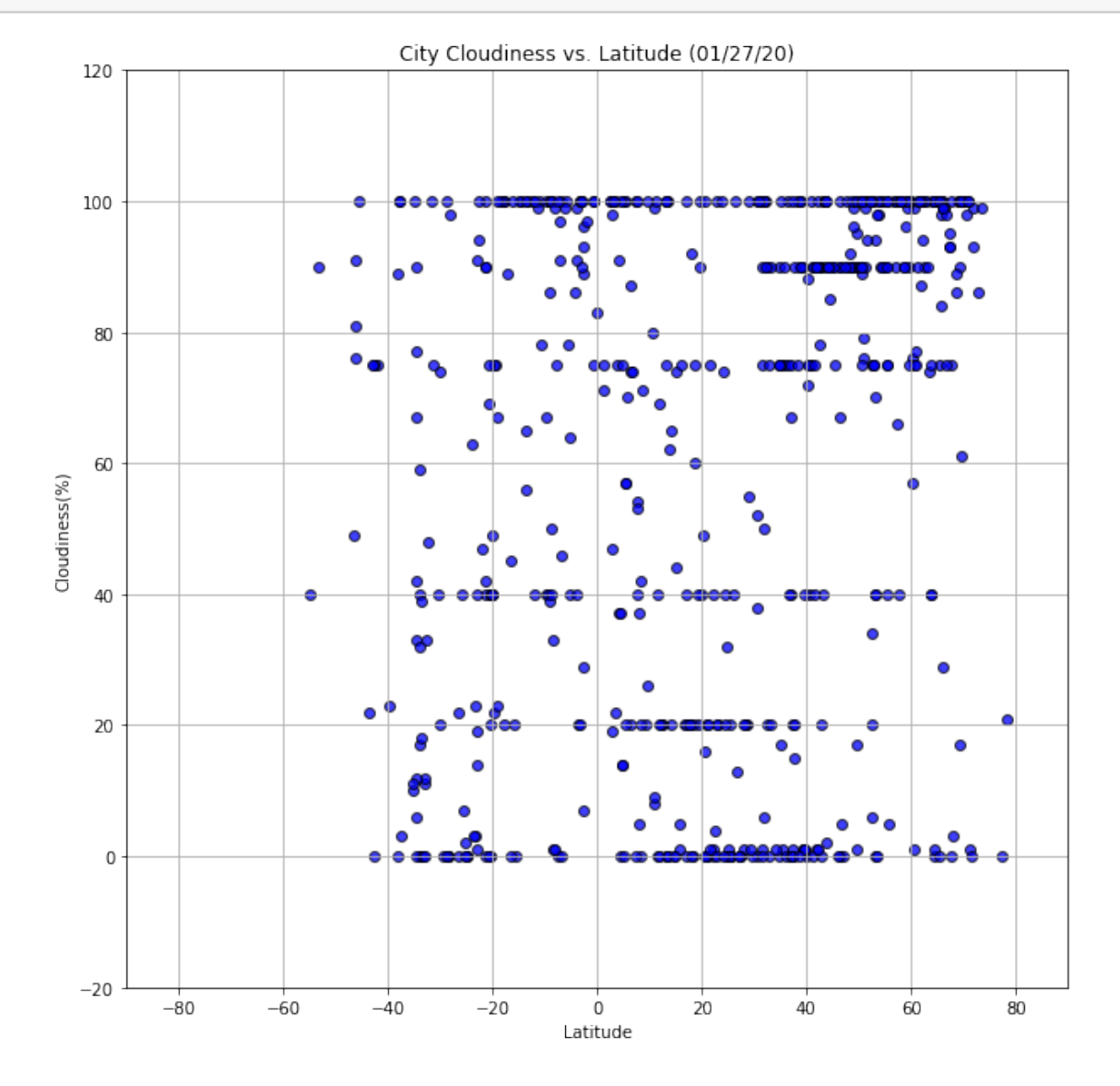

This analysis is showing the relation ship between city cloudiness and latitude. One can see that latitude doesn't seem to have an effect on cloudiness.

**Latitude vs. Wind Speed Plot**

```
[112]: fig = plt.figure(figsize=(10,10))
       ax1 = fig.addsubplot(1,1,1)ax1.scatter(cities_pd['Lat'], cities_pd['Wind Speed'], c='blue',
       ,→marker='o',edgecolors="black", alpha=0.75)
       plt.xlabel("Latitude")
       plt.ylabel("Wind Speed (mph)")
       plt.title('City Wind Speed vs. Latitude (' + strftime("%x", gmtime()) + ')')
       plt.ylim(-5, 60)plt.xlim(-90, 90)
       plt.grid()
       plt.savefig('latwind.png')
       plt.show()
       print("This analysis is showing the relationship between city wind speed and<sub>u</sub>
        ,→latitude. One can see that latitude doesn't seem to have an effect on wind␣
        ,→speed.")
```
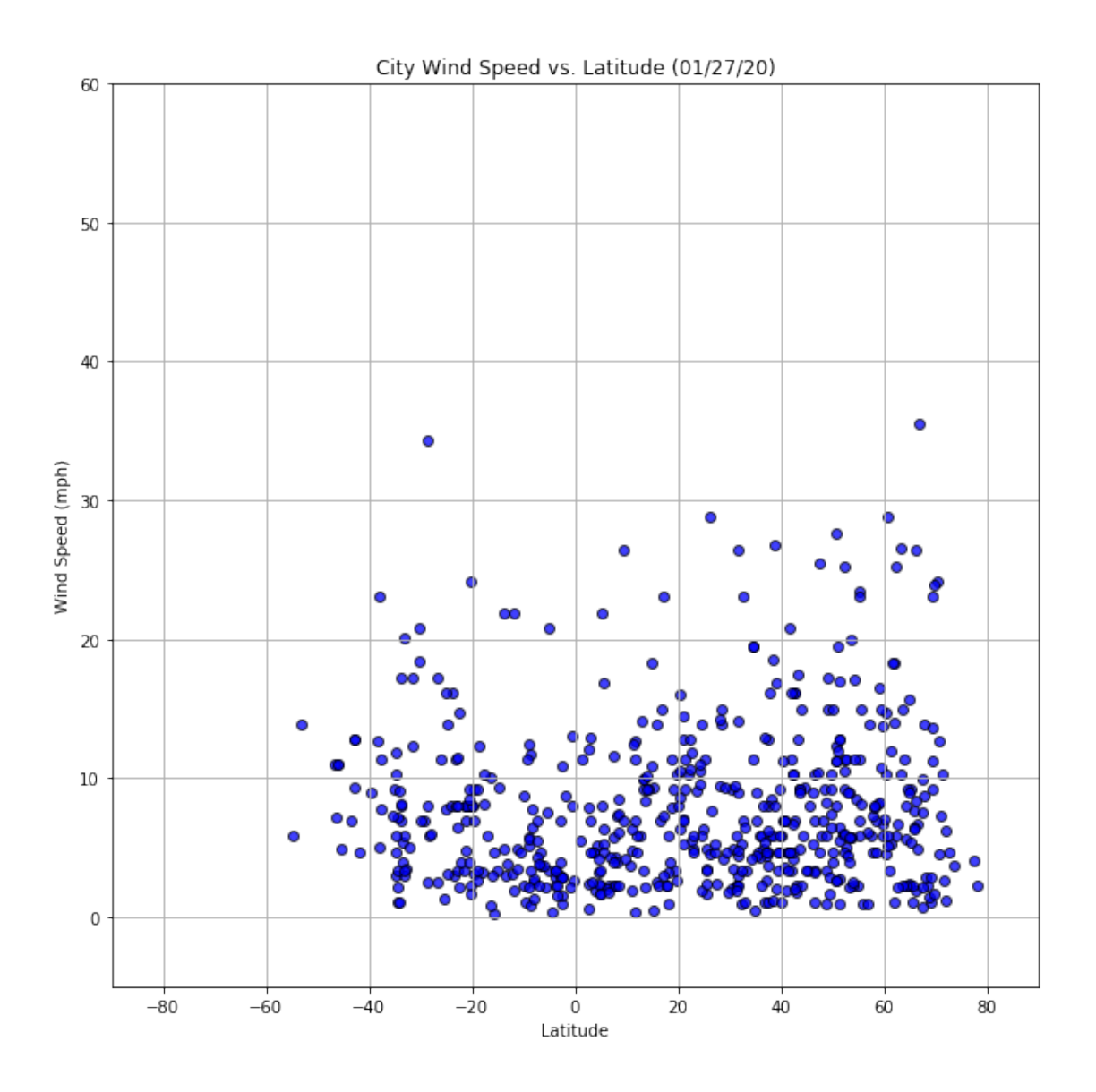

This analysis is showing the relation ship between city wind speed and latitude. One can see that latitude doesn't seem to have an effect on wind speed.

# **0.3 Linear Regression**

```
[113]: northern = cities_pd.loc[(cities_pd["Lat"] >= 0)]
       southern = cities_pd.loc[(cities_pd["Lng"] < 0)]
```
**Northern Hemisphere - Max Temp vs. Latitude Linear Regression**

```
[114]: x values = northern['Lat']y_values = northern['Max Temp']
       plt.scatter(x_values,y_values)
       plt.xlabel('Latitude')
```

```
plt.ylabel('Max Temp')
(slope, intercept, rvalue, pvalue, stderr) = linregress(x_values, y_values)
regress_values = x_values * slope + intercept
line_eq = "y = " + str(round(slope,2)) + "x + " + str(round(intercept,2))
plt.scatter(x_values,y_values)
plt.plot(x_values,regress_values,"r")
plt.annotate(line_eq,(6,10),fontsize=15,color="red")
print(f"The r-squared is: {rvalue}")
plt.savefig('reg1.png')
plt.show()
```
The r-squared is: -0.8752788328924239

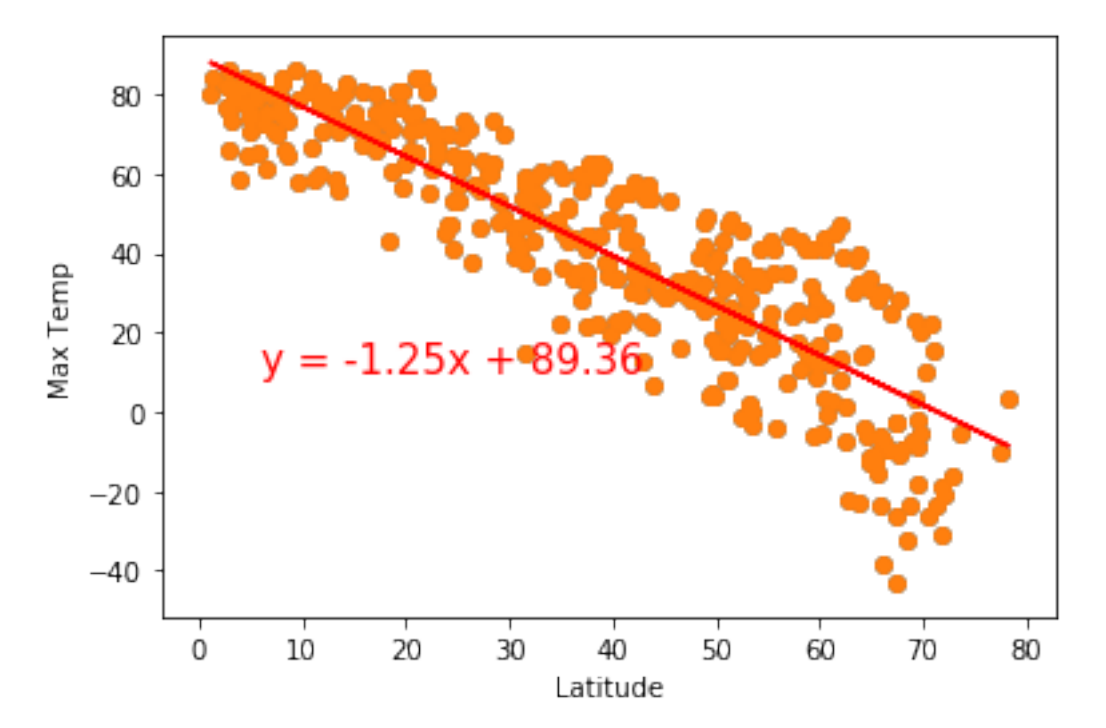

```
Southern Hemisphere - Max Temp vs. Latitude Linear Regression
```

```
[115]: x<sup>-</sup>values = southern['Lat']y_values = southern['Max Temp']
       plt.scatter(x_values,y_values)
       plt.xlabel('Latitude')
       plt.ylabel('Max Temp')
       (slope, intercept, rvalue, pvalue, stderr) = linregress(x_values, y_values)
       regress_values = x_values * slope + intercept
```

```
line_eq = "y = " + str(round(slope,2)) + "x + " + str(round(intercept,2))
plt.scatter(x_values,y_values)
plt.plot(x_values,regress_values,"r")
plt.annotate(line_eq,(6,10),fontsize=15,color="red")
print(f"The r-squared is: {rvalue}")
plt.savefig('reg2.png')
plt.show()
```

```
The r-squared is: -0.7605703223941274
```
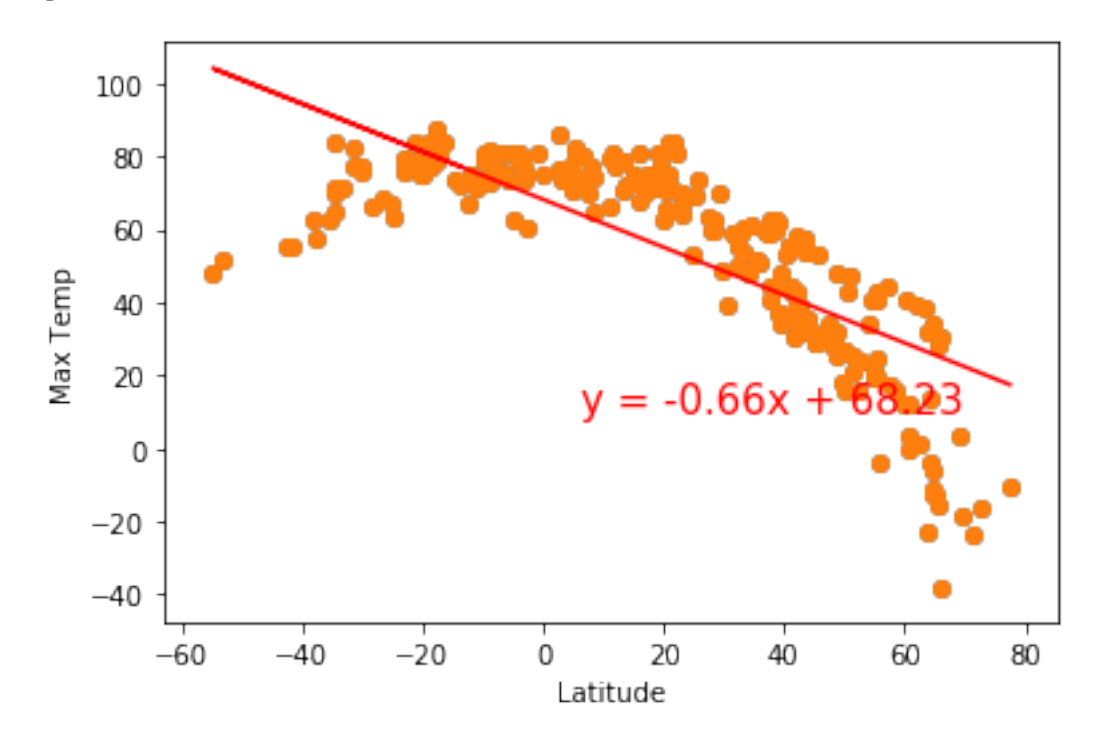

**Northern Hemisphere - Humidity (%) vs. Latitude Linear Regression**

```
[116]: x_values = northern['Lat']y_values = northern['Humidity']
      plt.scatter(x_values,y_values)
      plt.xlabel('Latitude')
      plt.ylabel('Humidity (%)')
      (slope, intercept, rvalue, pvalue, stderr) = linegress(x_values, y_values)regress_values = x_values * slope + intercept
      line_eq = "y = " + str(round(slope,2)) + "x + " + str(round(intercept,2))
      plt.scatter(x_values,y_values)
      plt.plot(x_values,regress_values,"r")
      plt.annotate(line_eq,(6,10),fontsize=15,color="red")
```

```
print(f"The r-squared is: {rvalue}")
plt.savefig('reg3.png')
plt.show()
```
The r-squared is: 0.3441218380650057

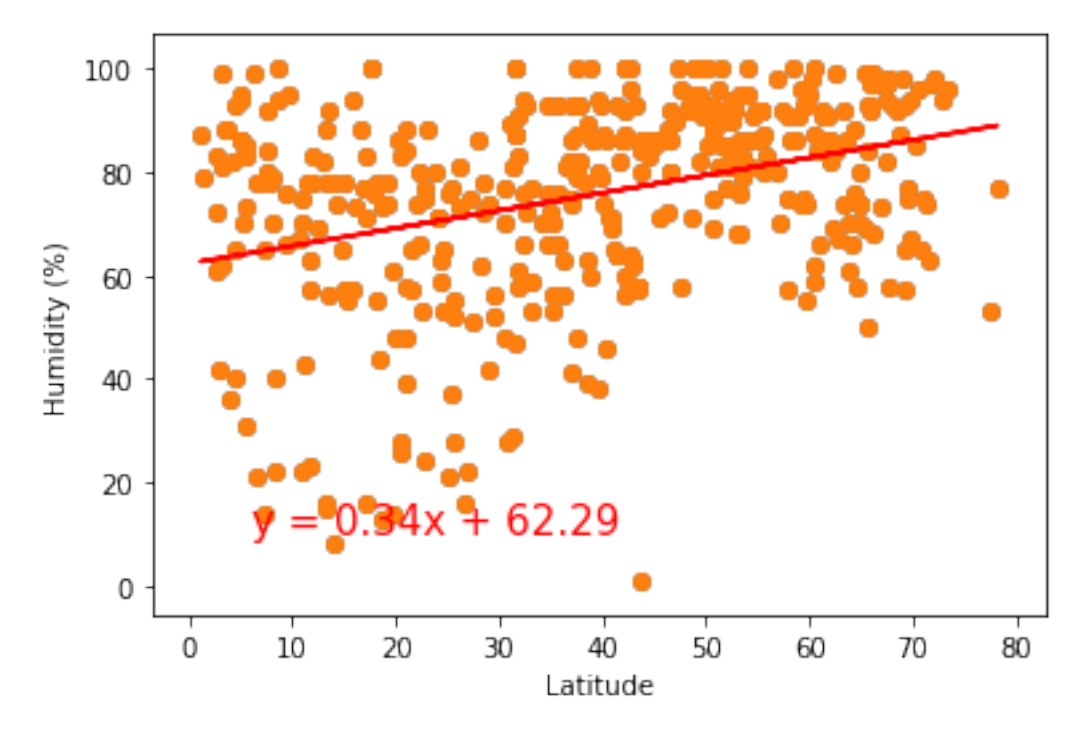

**Southern Hemisphere - Humidity (%) vs. Latitude Linear Regression**

```
[117]: x<sup>-</sup>values = southern['Lat']
       y_values = southern['Humidity']
       plt.scatter(x_values,y_values)
       plt.xlabel('Latitude')
       plt.ylabel('Humidity (%)')
       (slope, intercept, rvalue, pvalue, stderr) = linregress(x_values, y_values)
       regress_values = x_values * slope + intercept
       line_eq = "y = " + str(round(slope,2)) + "x + " + str(round(intercept,2))
       plt.scatter(x_values,y_values)
       plt.plot(x_values,regress_values,"r")
       plt.annotate(line_eq,(6,10),fontsize=15,color="red")
       print(f"The r-squared is: {rvalue}")
       plt.savefig('reg4.png')
       plt.show()
```
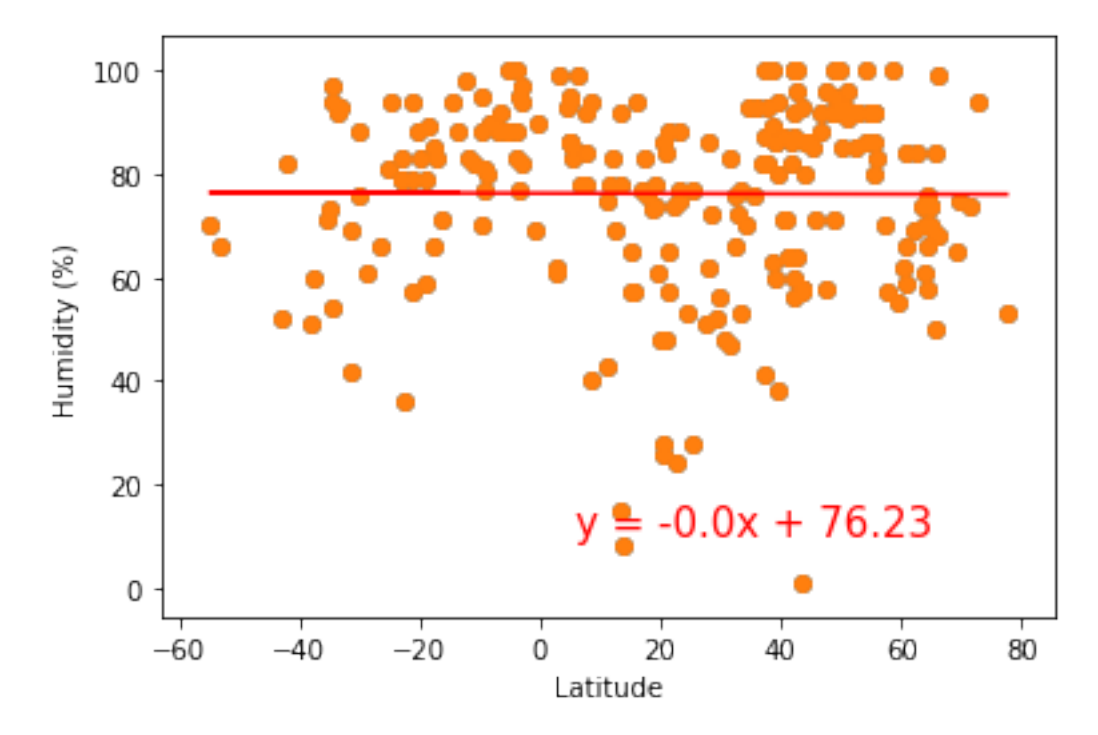

**Northern Hemisphere - Cloudiness (%) vs. Latitude Linear Regression**

```
[118]: x_values = northern['Lat']y_values = northern['Cloudiness']
       plt.scatter(x_values,y_values)
       plt.xlabel('Latitude')
       plt.ylabel('Cloudiness (%)')
       (slope, intercept, rvalue, pvalue, stderr) = linnerers(x_values, y_values)regress_values = x_values * slope + intercept
       line_eq = "y = " + str(round(slope,2)) + "x + " + str(round(intercept,2))
       plt.scatter(x_values,y_values)
       plt.plot(x_values,regress_values,"r")
       plt.annotate(line_eq,(6,10),fontsize=15,color="red")
       print(f"The r-squared is: {rvalue}")
       plt.savefig('reg5.png')
      plt.show()
```
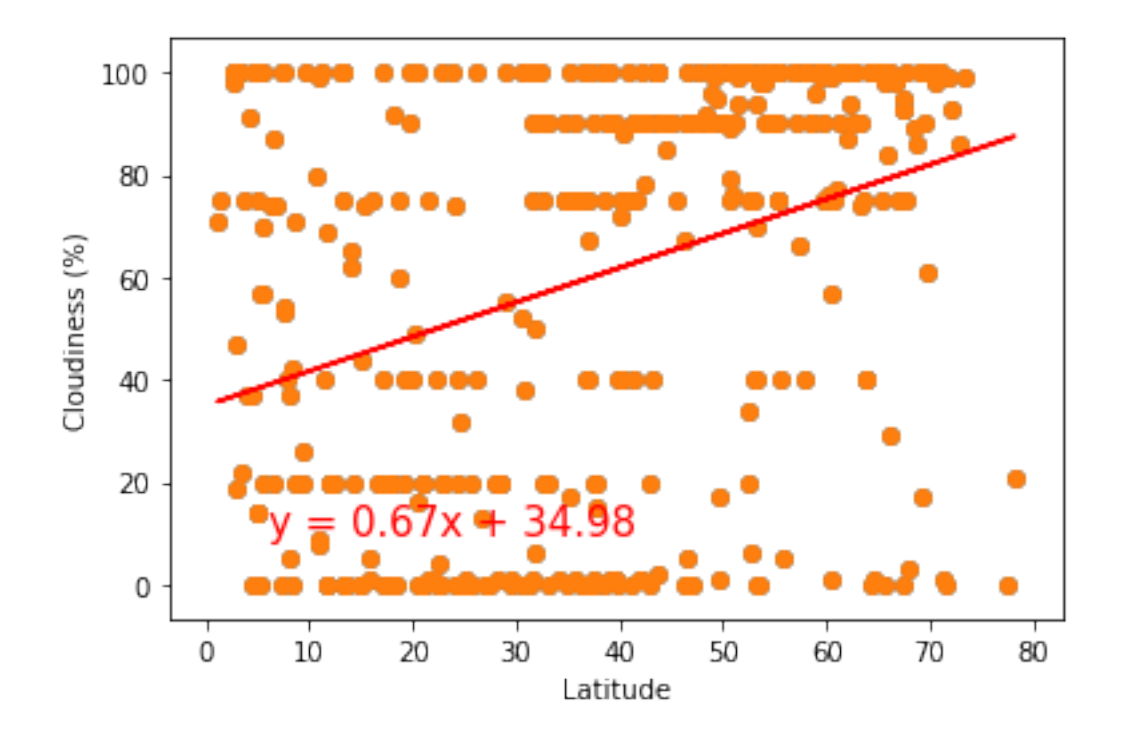

```
Southern Hemisphere - Cloudiness (%) vs. Latitude Linear Regression
```

```
[119]: x values = southern ['Lat']
       y_values = southern['Cloudiness']
       plt.scatter(x_values,y_values)
       plt.xlabel('Latitude')
       plt.ylabel('Cloudiness (%)')
       (slope, intercept, rvalue, pvalue, stderr) = linregress(x_values, y_values)
       regress_values = x_values * slope + intercept
       line_eq = "y = " + str(round(slope,2)) + "x + " + str(round(intercept,2))
       plt.scatter(x_values,y_values)
       plt.plot(x_values,regress_values,"r")
       plt.annotate(line_eq,(6,10),fontsize=15,color="red")
       print(f"The r-squared is: {rvalue}")
       plt.savefig('reg6.png')
       plt.show()
```
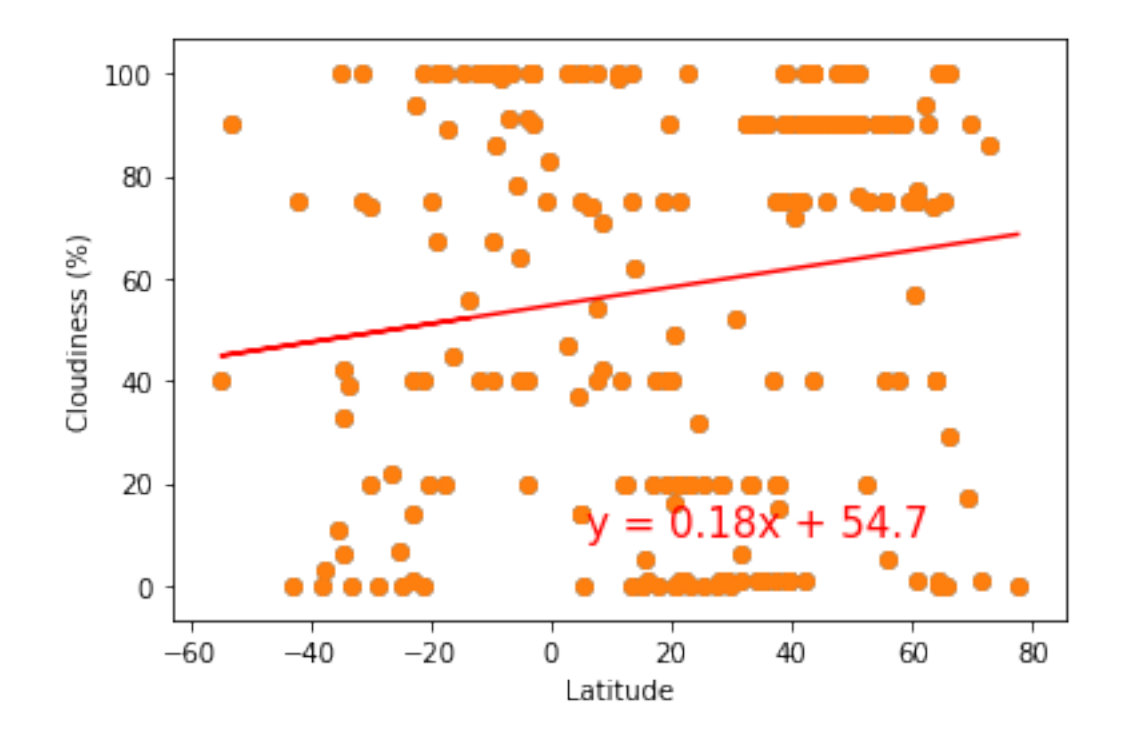

**Northern Hemisphere - Wind Speed (mph) vs. Latitude Linear Regression**

```
[120]: x values = northern['Lat']
       y_values = northern['Wind Speed']
       plt.scatter(x_values,y_values)
       plt.xlabel('Latitude')
       plt.ylabel('Wind Speed (mph)')
       (slope, intercept, rvalue, pvalue, stderr) = linregress(x_values, y_values)
       regress_values = x_values * slope + intercept
       line_eq = "y = " + str(round(slope,2)) + "x + " + str(round(intercept,2))
       plt.scatter(x_values,y_values)
       plt.plot(x_values,regress_values,"r")
       plt.annotate(line_eq,(6,10),fontsize=15,color="red")
       print(f"The r-squared is: {rvalue}")
       plt.savefig('reg7.png')
       plt.show()
```
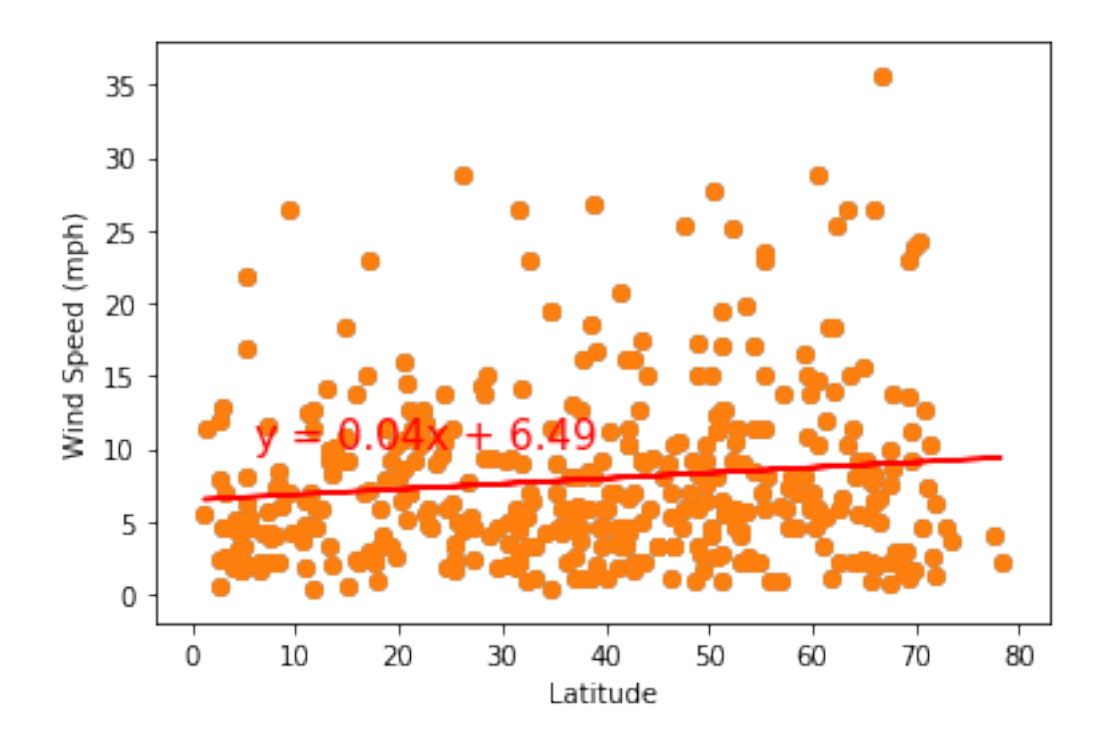

**Southern Hemisphere - Wind Speed (mph) vs. Latitude Linear Regression**

```
[121]: x values = southern ['Lat']
       y_values = southern['Wind Speed']
       plt.scatter(x_values,y_values)
       plt.xlabel('Latitude')
       plt.ylabel('Wind Speed (mph)')
       (slope, intercept, rvalue, pvalue, stderr) = linregress(x_values, y_values)
       regress_values = x_values * slope + intercept
       line_eq = "y = " + str(round(slope,2)) + "x + " + str(round(intercept,2))
       plt.scatter(x_values,y_values)
       plt.plot(x_values,regress_values,"r")
       plt.annotate(line_eq,(6,10),fontsize=15,color="red")
       print(f"The r-squared is: {rvalue}")
       plt.savefig('reg8.png')
       plt.show()
```
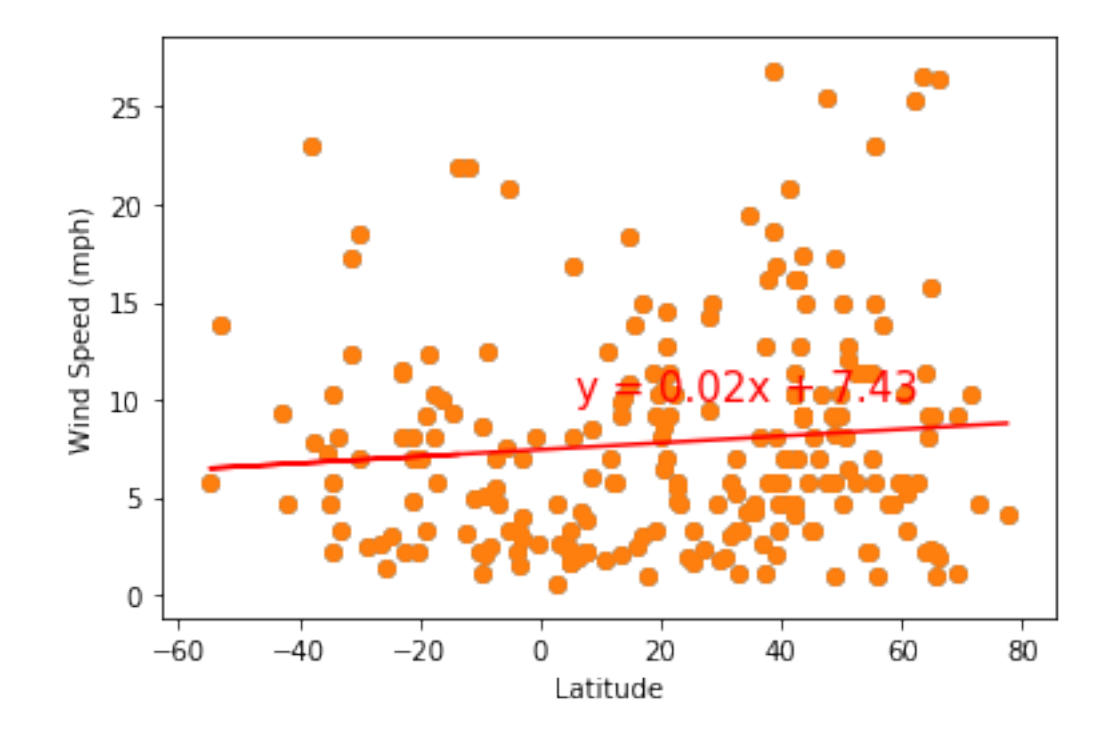

```
[ ]: # Could have also used this function to create Linear Regression plots
     def plot_linear_regression(x_values, y_values, title, text_coordinates):
         (slope, intercept, rvalue, pvalue, stderr) = linregress(x_values, y_values)
         regress_values = x_values * slope + intercept
         line_eq = "y = " + str(round(slope,2)) + "x + " + str(round(intercept,2))
         plt.scatter(x_values,y_values)
         plt.plot(x_values,regress_values,"r-")
         plt.annotate(line_eq,text_coordinates,fontsize=15,color="red")
         plt.xlabel('Latitude')
         plt.ylabel(title)
         print(f"The r-squared is: {rvalue}")
         plt.show()
```
# **1 Observations**

- If the cities generated were truly random, then it apepars that there are more cities in general on the northern hemisphere.
- It is fairly rare for cities to experience wind speeds of more than 20mph.
- Latitude does not necessarily have a big impact on the humidity or cloudiness of a city according to the linear regression analyses.
- As expected, the weather becomes significantly warmer as one approaches the equator (0 Deg. Latitude). More interestingly, however, is the fact that the southern hemisphere tends to be

warmer this time of year than the northern hemisphere. This may be due to the tilt of the earth.

- There is no strong relationship between latitude and cloudiness. However, it is interesting to see that a strong band of cities sits at 0, 80, and 100% cloudiness.
- There is no strong relationship between latitude and wind speed. However, in northern hemispheres there is a flurry of cities with over 20 mph of wind.